Clean Code ? Dirty Code ?

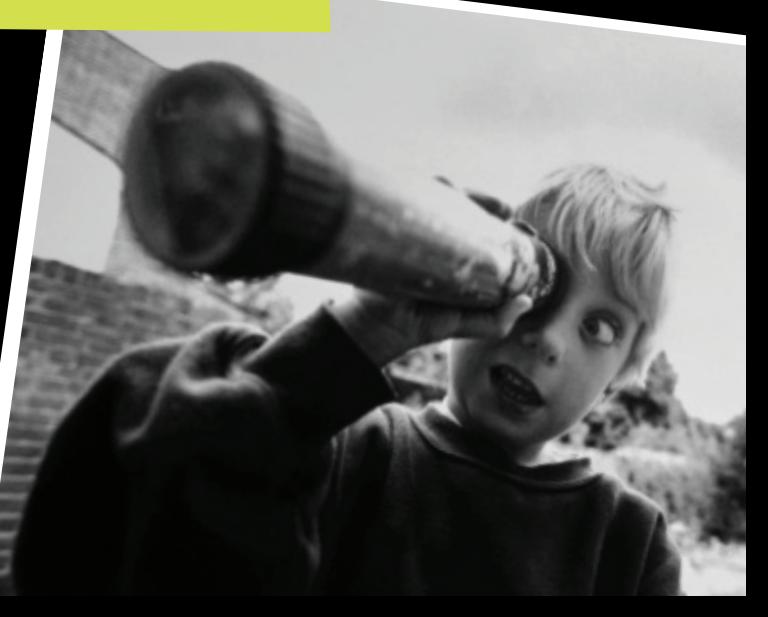

# What Is Clean Code?

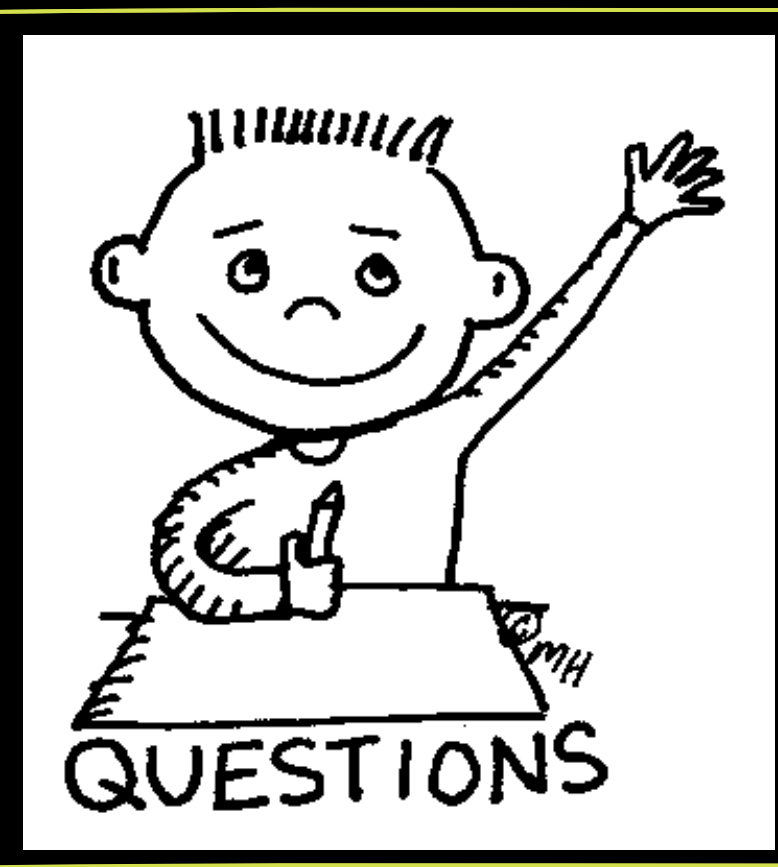

# What Is Clean Code?

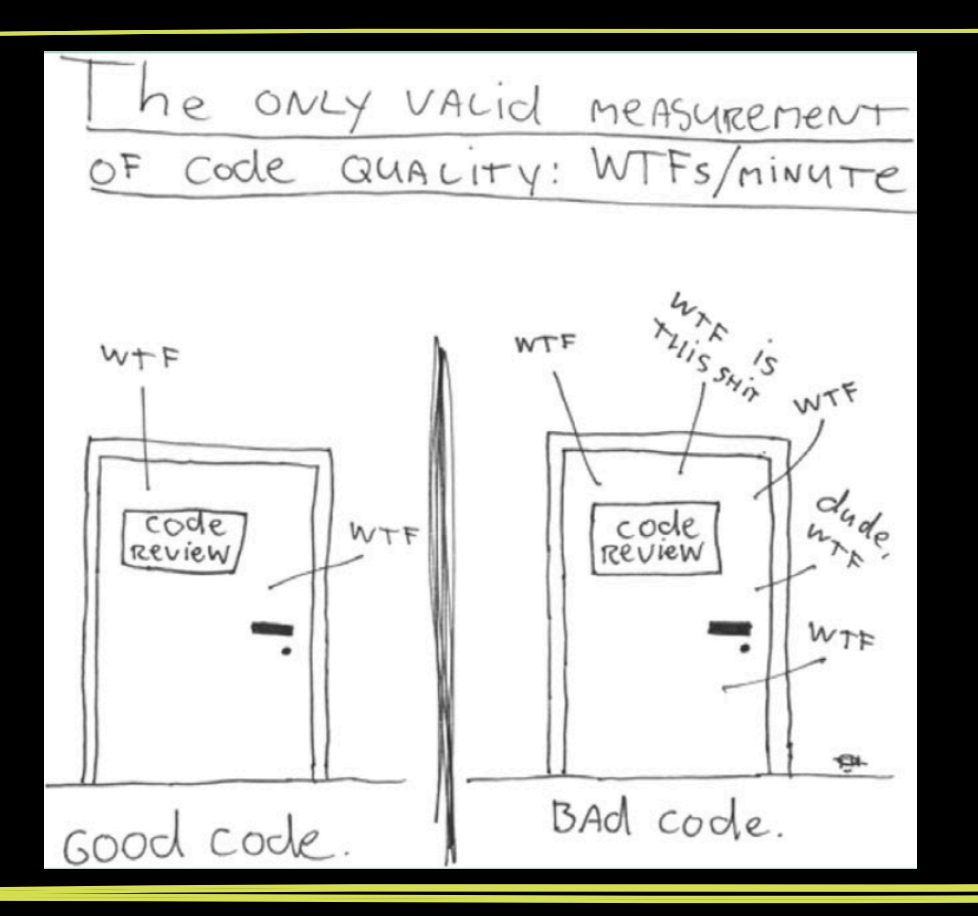

# You Are The Parents Of Your Code

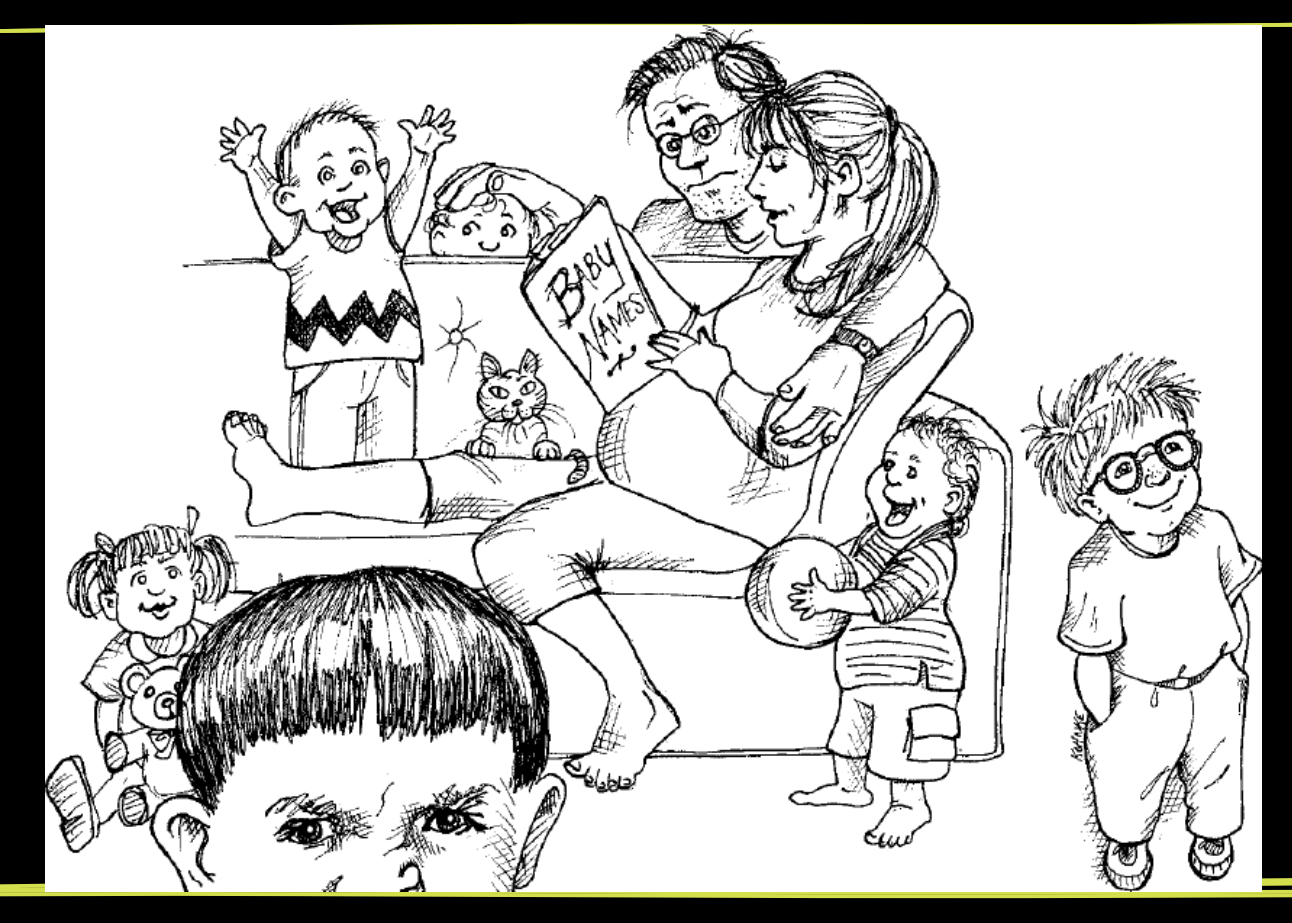

# Variable Name

int  $i = getCountByName(s);$ 

……

…… process(i); int countByName = getCountByName(myName);

……

…… process(countByName);

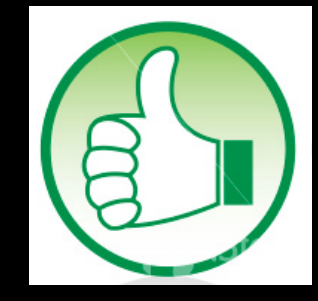

Parameter Name

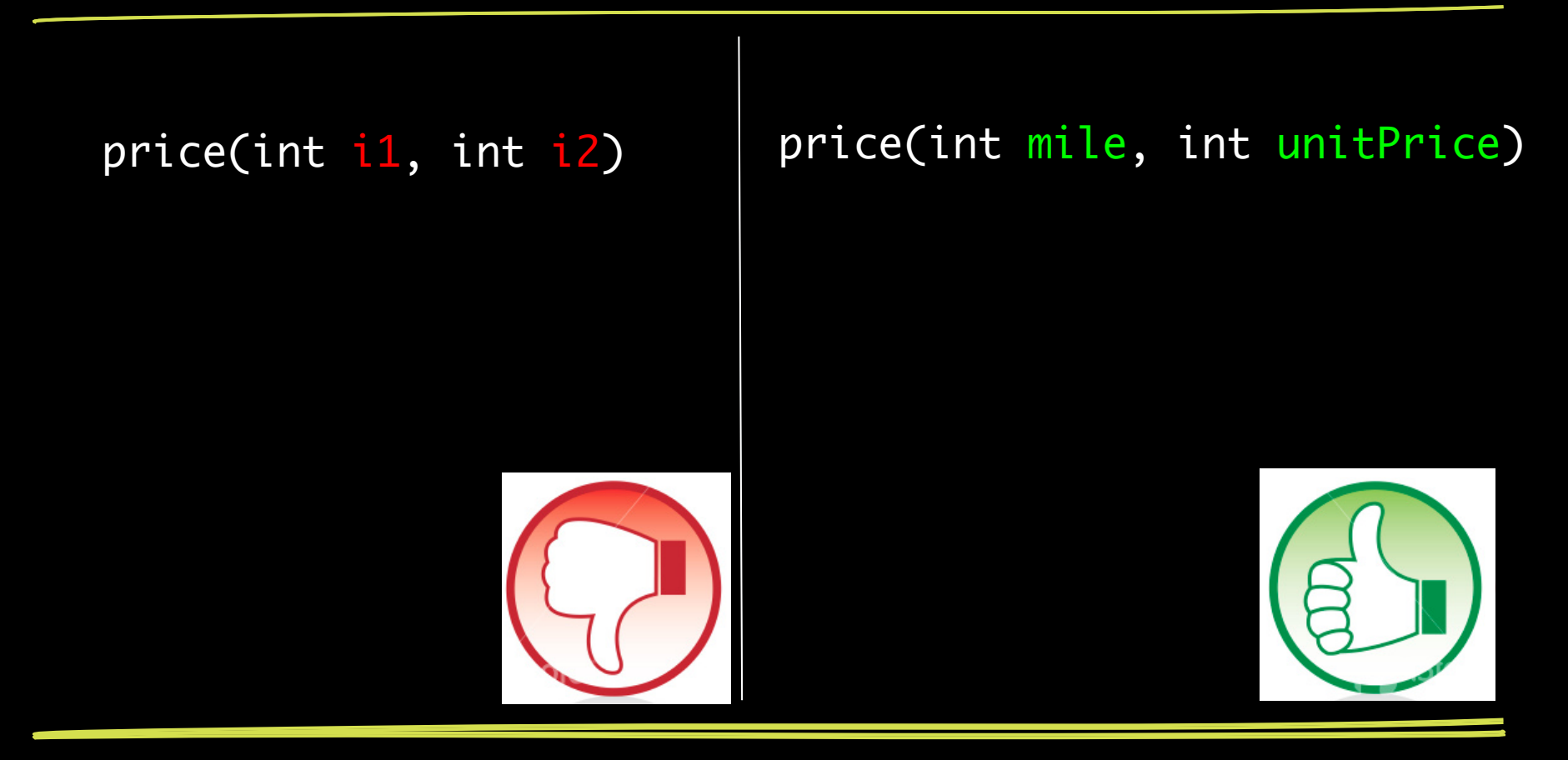

# Method Name

# String doYiHang(String hang) | String format(String line)

Class Name

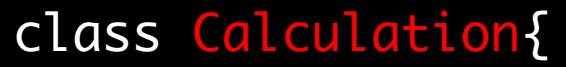

……

}

### class TaxCalculator{

……

}<br>}

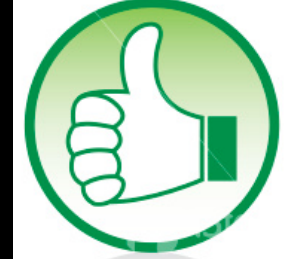

# Comment

//it will format each //line, parameter //hang means each line doYiHang(String hang)

format(String lineString)

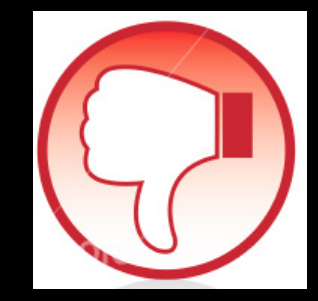

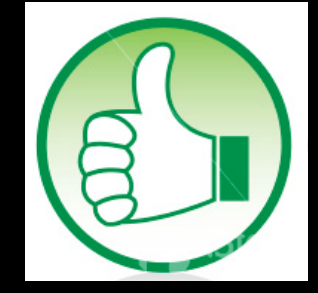

IF / Else

### if(i=="黑眼圈"&&i=="精神 萎靡"&&i=="戴眼镜"&&i=="单 身"){

……

}

### if(isITMan(i)){

…… }<br>}

IF / Else

 $if(a=='A')$ { process('A', new C()); } else if  $(a=='B')$ { process('B', new D()); }

```
i\overline{f(a=^{-1}A')}\o = new ( );
}
else if (a=='B'){
  o = new D();}
process(a, o);
```
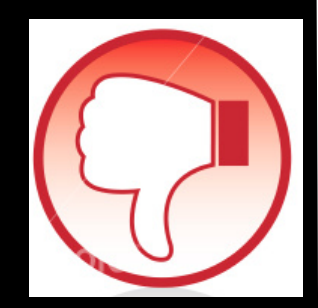

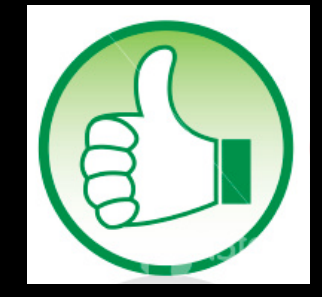

IF / Else

 $if(a=='A')$ int xyz=123;

}<br>}

### }<br>} else if  $(a=='B')$ { String abc="abc";

 $if(a=='A')$ { processTypeA(); }<br>} else if  $(a=='B')$ { processTypeB(); }

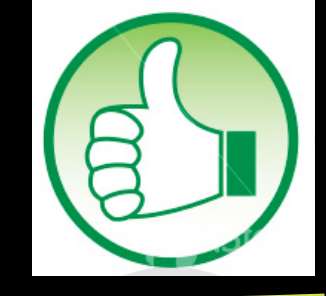

IF / Else

### if(city=="XiAn"){ int price=10;

……

}

### …… }<br>} if (city=="BeiJing"){ int price=20;

price = city.getPrice(); ……

class City{}

class XA extends City{}

class BJ extends City{}

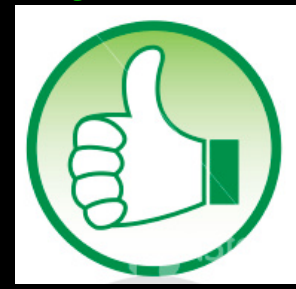

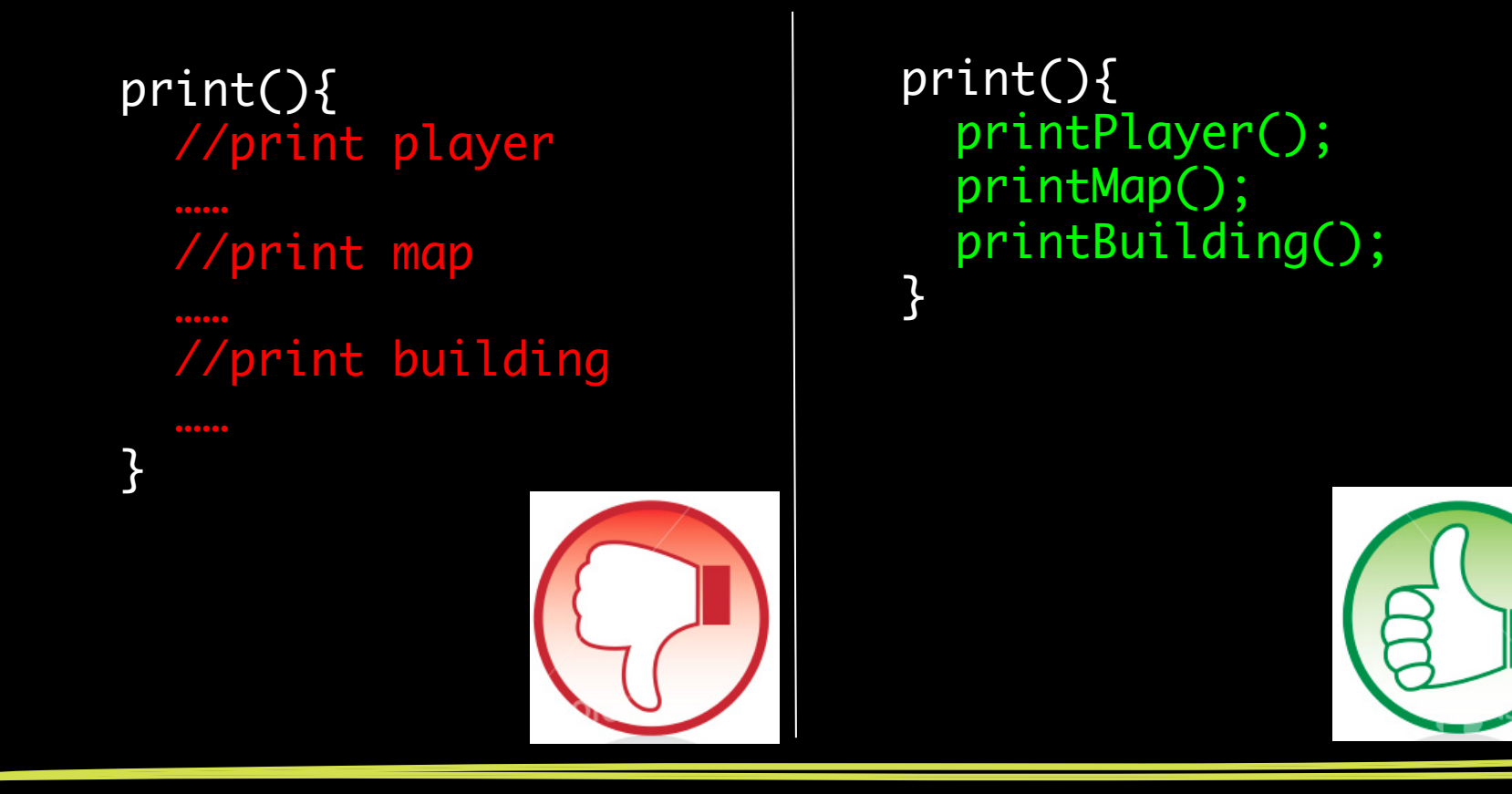

```
start() {
 System.out.print("Help")
  System.out.print("----")
```

```
 initMap();
```
}

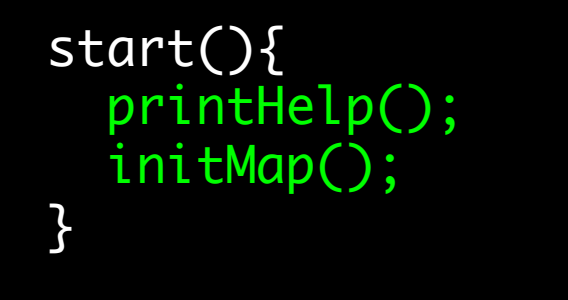

……

<u>}</u>

### printHelp(){ System.out.print("Help");

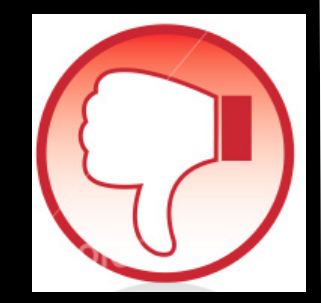

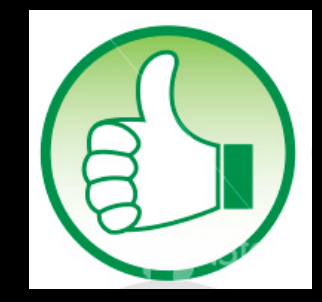

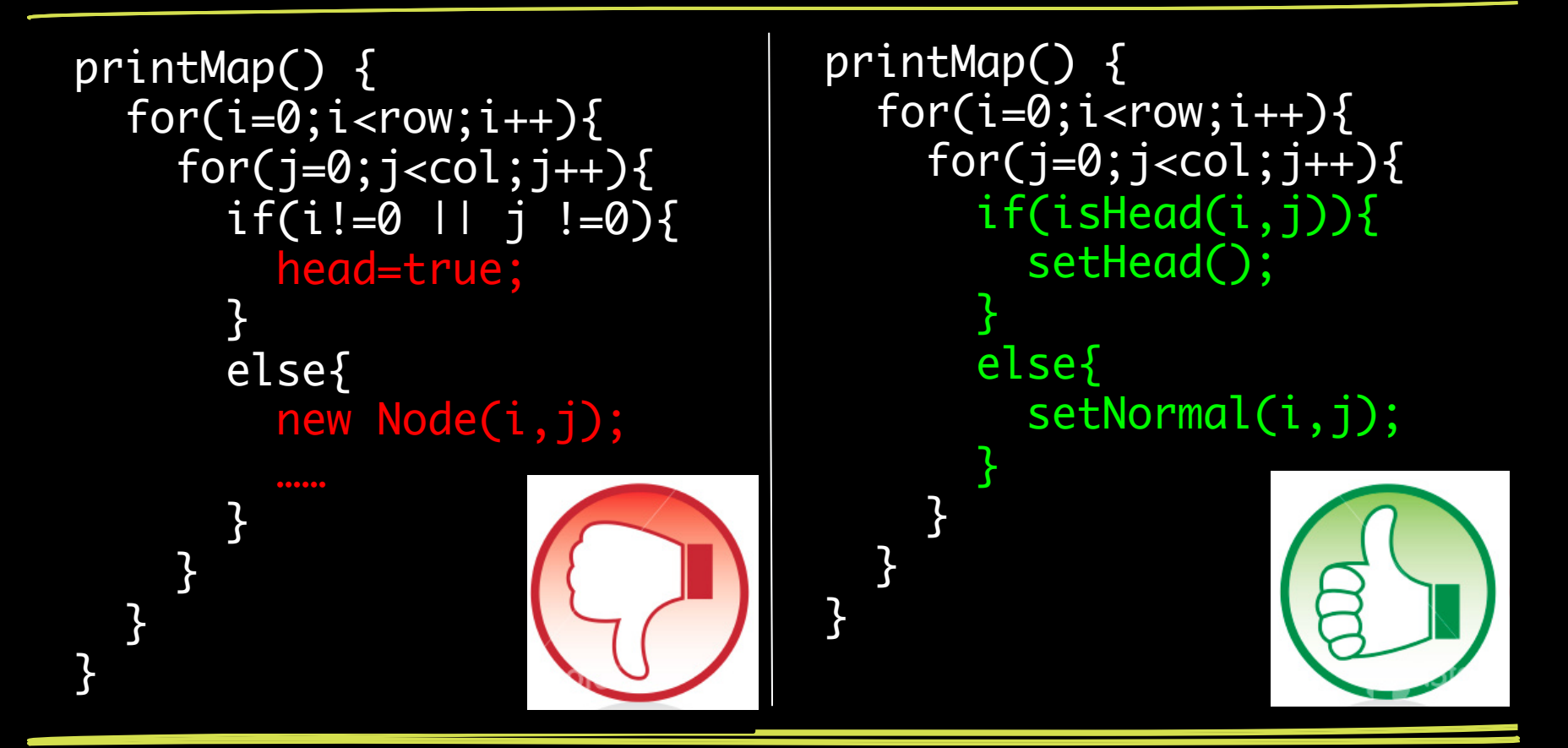

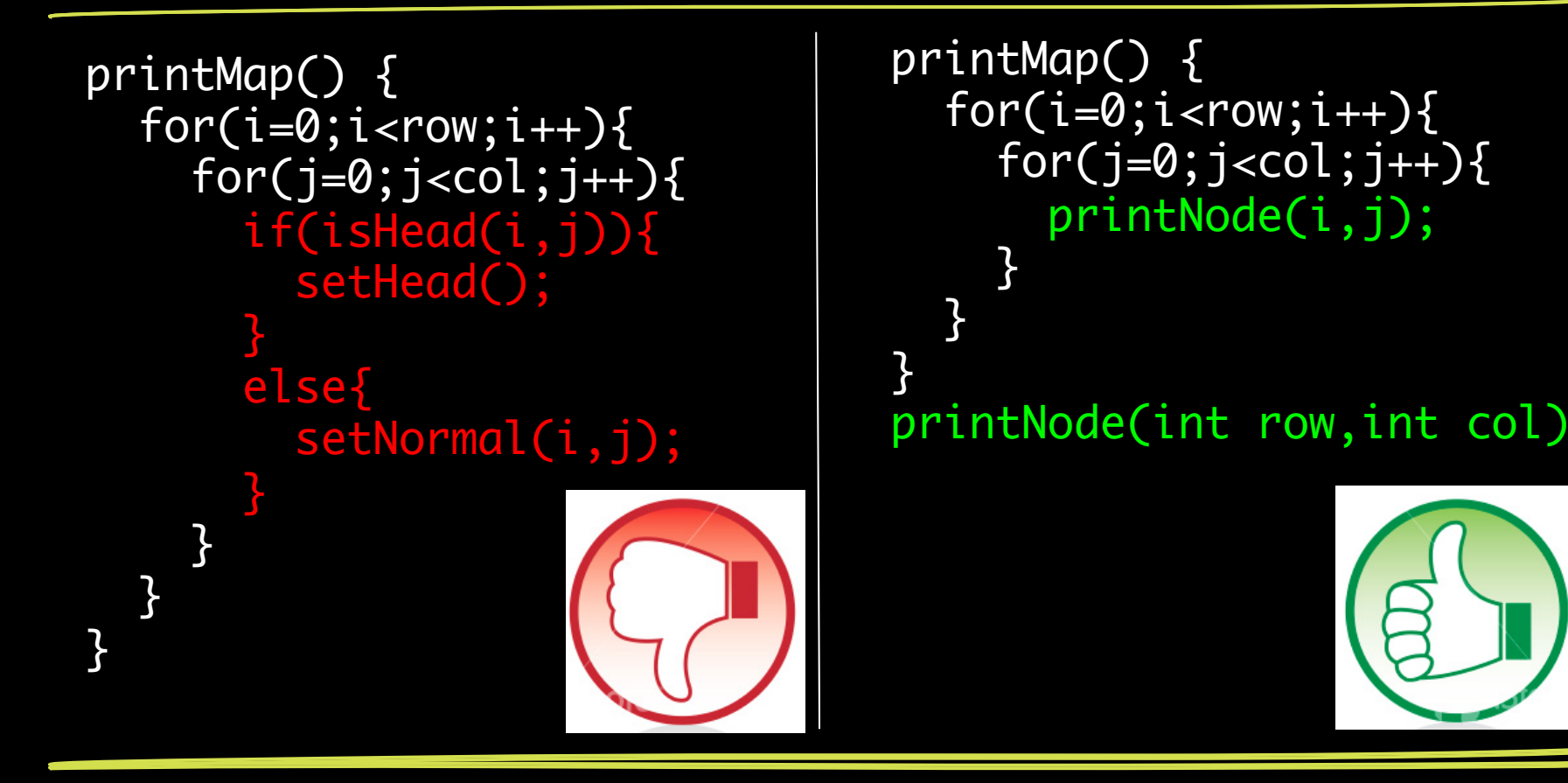

# Small Class

}<br>}

class Taxi{ getTaxiPrice(); getBookingPrice(time); getFarePrice(time); }

class Taxi{ getTaxiPrice(); } class City{ getBookingPrice(time); getFarePrice(time);

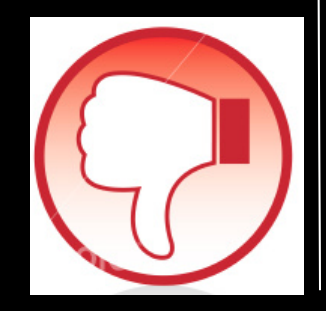

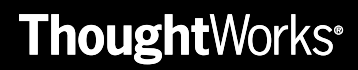

What We Got…

Meaningful Name Less comments, more self-explained code If Else / Switch Small Method Small Class

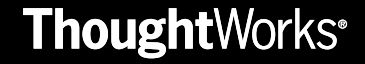

Clean Code

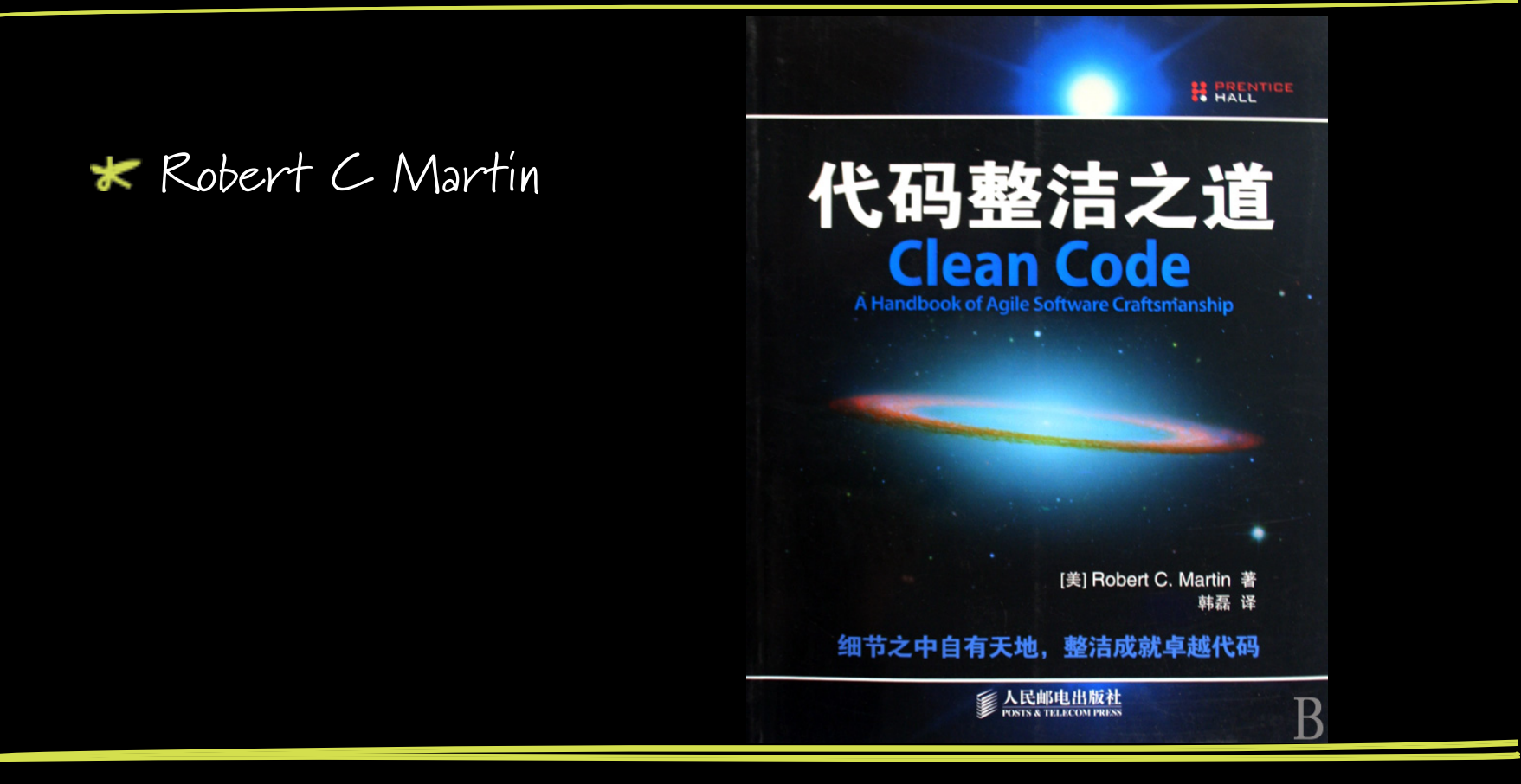

# Thank you very much

# Contact me

毛超 chaomao@thoughtworks.com

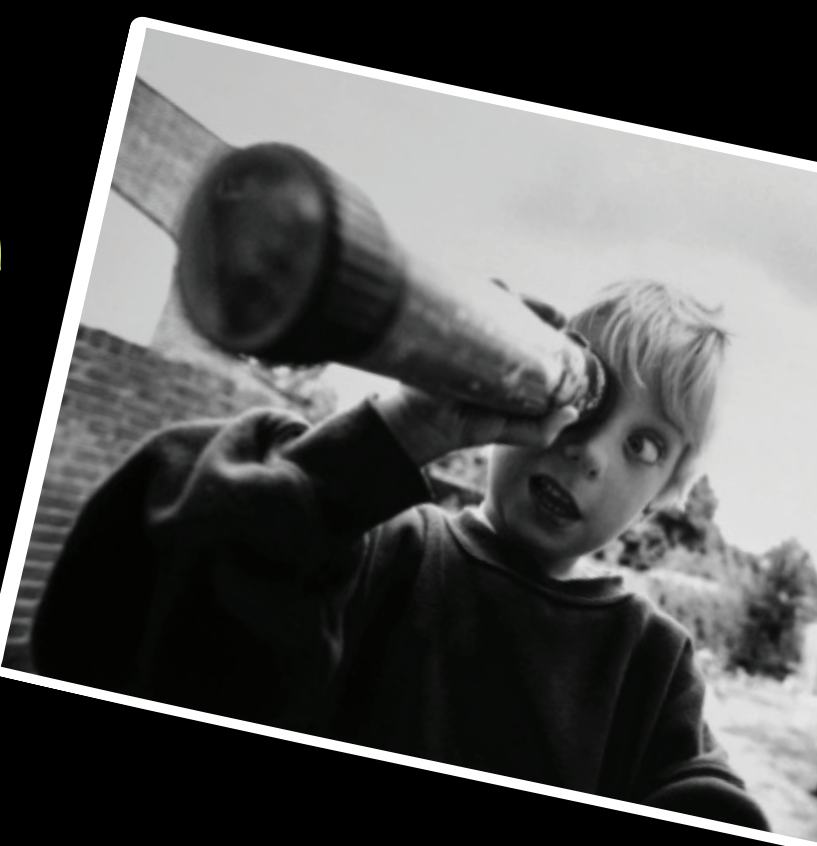